# APPORT D'UN OUTIL D'OPTIMISATION GLOBALE A L'AJUSTEMENT DES MODELES STATISTIQUES

CABARBAYE André  $1\&2$ , FAURE Julien  $1$ 

*<sup>1</sup>Centre National d'Etudes Spatiales (CNES), 18 av. Edouard Belin, 31401, Toulouse, France 05 61 28 27 41 / 05 61 27 47 19, andre.cabarbaye@cnes.fr / julien.faure@cnes.fr* 

> *<sup>2</sup>CAB INNOVATION, 3 rue de la Coquille, 31500, Toulouse, France 05 61 54 68 08, andre.cabarbaye@cabinnovation.fr*

**Résumé :** Les modèles paramétriques ne peuvent représenter la réalité que si leurs paramètres ont été correctement ajustés à partir de données de retour d'expérience. La méthode d'ajustement la plus utilisée est la méthode du maximum de vraisemblance qui ne peut se suffire d'une simple technique d'optimisation locale quand les optima sont multiples. C'est la raison pour laquelle les outils existants donnent parfois des résultats erronés. Aussi avons-nous tenté d'ajuster différents modèles utilisés en fiabilité au moyen d'un outil d'optimisation globale associant Algorithmes Génétiques, Evolution Différentielle et Simplexe non linéaire. Nous nous sommes d'abord intéressés aux processus de renouvellement généralisé (GRP), pour lesquels les actions de maintenance ont un certain effet de rajeunissement. Nous avons ensuite traité le modèle de BERTHOLON, utilisé dans le domaine ferroviaire, qui associe une exponentielle à une Weibull pour modéliser globalement la deuxième et la troisième partie de la courbe en baignoire (défaillances précoces, défaillances occasionnelles puis usure). Ce modèle est susceptible d'être largement utilisé à l'avenir pour caractériser la fiabilité des composants électroniques dont l'intégration croissante devrait conduire à des limitations en durée de vie de plus en plus sévères. Mais son ajustement présentait jusqu'alors des difficultés. Pour considérer globalement les trois phases de la courbe en baignoire, nous avons enfin proposé un modèle plus complet à 7 paramètres que nous avons pu également ajuster sans difficulté en retrouvant approximativement les paramètres utilisés pour simuler préalablement un jeu d'une centaine de données expérimentales.

**Summary :** The parametric models can be used only if their parameters have been correctly adjusted from data feedback. The maximum likelihood method is the adjustment method used most of the time. But it is not possible to use a simple local optimization technique when optima are numerous. That is why the existing tools may give erroneous results. So we tried to adjust different models used in the reliability domain through a global optimization tool combining Genetic Algorithms, Differential Evolution and Nonlinear Simplex. We are first interested in the generalized renewal process (GRP), for which maintenance actions have a rejuvenation effect. Then, we treated the Bertholon model, used in the railway domain, which combines an exponential to a Weibull to model overall the second and third parts of the bathtub curve (early failures, occasional failures, wear failures). This model is likely to be widely used in the future to characterize the reliability of electronic components whose integration should lead to more and more severe limitations in life duration. But its adjustment was difficult before. To model globally the three phases of the bathtub curve, we have finally proposed a more comprehensive model with 7 parameters that we have been able to adjust without difficulty finding approximately the parameters used before to simulate a sample of one hundred experimental data.

**Mots-clés :** Qualité – fiabilité, Statistique mathématique

## **1- Introduction**

De nombreux modèles paramétriques sont proposés dans les divers domaines concernés par les statistiques tels que la fiabilité ou la finance par exemple. Ces modèles théoriques sont souvent très satisfaisants à l'esprit, tant la logique qui les sous-tend apparaît rationnelle. Mais ils ne peuvent représenter la réalité que si leurs paramètres ont été correctement ajustés à partir de données de retour d'expérience.

La méthode la plus couramment utilisée pour ajuster un modèle probabiliste est la méthode du maximum de vraisemblance qui consiste à rechercher la configuration de paramètres qui maximise la densité de probabilité donnée par le modèle pour les valeurs expérimentales (produit des densités ou somme de leurs logarithmes). Mais cette méthode peut difficilement se suffire d'une simple technique d'optimisation locale, tel que le pseudo gradient ou le simplexe non linéaire (algorithme de Nelder Mead), quand les optima sont multiples.

C'est la raison pour laquelle la majorité des outils existants donnent parfois des résultats erronés notamment quand le nombre des paramètres du modèle considéré est supérieur à deux. Cela peut être le cas pour une simple Weibull dont le paramètre γ est non nul ou un modèle de fiabilité plus sophistiqué censé représenter le comportement d'un produit en fonction de la sévérité de son environnement (modèle d'accélération des défaillances) ou du type de maintenance dont il bénéficie.

Aussi avons-nous tenté d'ajuster différents modèles utilisés en fiabilité au moyen d'un outil d'optimisation globale (GENCAB de la société CAB INNOVATION) basé sur une méthode hybride associant Algorithmes Génétiques, Evolution Différentielle et Simplexe non linéaire.

Nous nous sommes d'abord intéressés aux processus de renouvellement généralisé (GRP) [1] dans lesquels les actions de maintenance ont un certain effet de rajeunissement du produit (better than old but worse than new).

Nous avons ensuite traité le modèle de BERTHOLON [2], utilisé dans le domaine ferroviaire, qui associe une exponentielle et une Weibull pour modéliser globalement la deuxième et la troisième partie de la courbe en baignoire (défaillances précoces, occasionnelles puis usure). Ce modèle, dont l'ajustement posait apparemment problème jusqu'alors [2], nous semble susceptible d'être largement utilisé à l'avenir pour caractériser la fiabilité des composants électroniques dont l'intégration croissante devrait conduire à des limitations en durée de vie de plus en plus sévère.

Pour considérer globalement les trois phases de la courbe en baignoire, nous avons enfin proposé un modèle plus complet à 7 paramètres que nous avons pu également ajuster sans difficulté en retrouvant approximativement les paramètres utilisés pour simuler préalablement un jeu d'une centaine de données expérimentales.

## **2 – L'outil GENCAB**

L'outil GENCAB [3] est basé sur une méthode hybride associant Algorithmes Génétiques [4], Evolution Différentielle [5] et Simplexe non linéaire (algorithme de Nelder Mead). Son principe est illustré en figure 1. Constitués de divers paramètres (gènes) de type réel, entier ou binaire, les chromosomes sont aléatoirement soumis à des mutations, croisements et évolutions différentielles (sommation d'un gène de chromosome avec la différence entre les mêmes gènes de deux autres chromosomes) puis, après sélection, les meilleurs éléments de la population bénéficient d'une amélioration au niveau local par un certain nombre de pas de Simplexe. Cette hybridation de différentes techniques de recherche globale et locale, qui peuvent être éventuellement paramétrées par l'utilisateur, a pour finalité de rendre l'outil robuste à la diversité des problématiques rencontrées. Ainsi l'Evolution Différentielle sera généralement plus efficace que les Algorithmes Génétiques pour traiter des fonctions convexes mais présentera l'inconvénient, pour d'autres, de jouer simultanément sur l'ensemble des gènes.

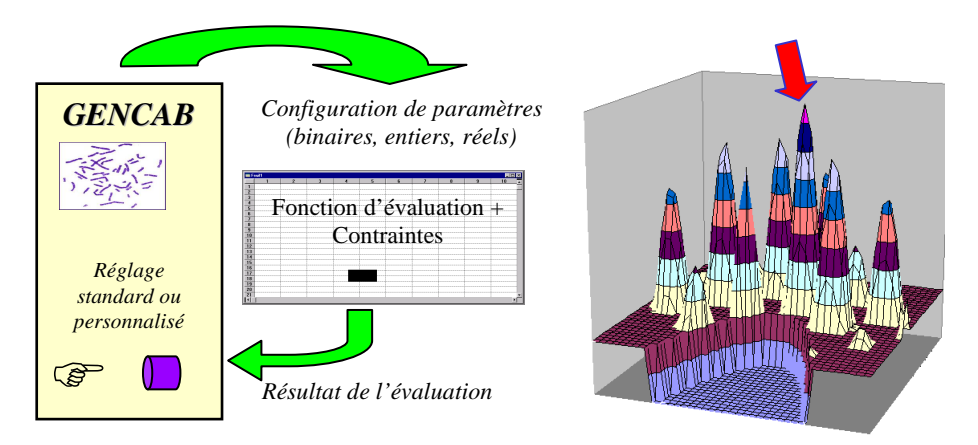

Figure 1. Principe de l'outil d'optimisation GENCAB

## **3 – Processus de remplacement généralisé GRP (Generalized Renewal Process)**

Après une maintenance corrective, l'état d'un équipement peut être aussi bon que neuf (as good as new), dans l'état correspondant à son âge (as bad as old) ou dans un état intermédiaire (better than old but worse than new), en excluant les états mieux que neuf ou pire que son âge.

Aussi 3 modèles ont-ils été proposés pour modéliser respectivement ces 3 types de maintenance :

- Le processus de remplacement RP (Renewal Process)

- Le processus non homogène de Poisson NHPP (Non-homogeneous Poisson process)

- Le processus de remplacement généralisé GRP (Generalized Renewal Process) de type 1 ou 2.

Dans le modèle GRP type 1, la maintenance corrective a un effet de rajeunissement de l'équipement proportionnel à la durée écoulée depuis la maintenance précédente. L'âge virtuel Ar de l'équipement à l'instant tr juste après la r ième action de maintenance est égal à :

$$
Ar = Ar-1 + q*(tr - tr-1) = Ar-2 + q*(tr-1 - tr-2) + q*(tr - tr-1) = q*tr
$$

avec q le facteur de rajeunissement.

 $q = 0$ : rajeunissement complet (équivalent à un processus RP)

 $q = 1$ : absence de rajeunissement (équivalent à un processus NHPP)

La probabilité que l'équipement soit en panne à t, sachant qu'il a été réparé à tr est égale à :

$$
[F(t) - F(tr)]/R(tr) = (1 - R(t) - 1 + R(tr)) / R(tr) = 1 - R(t) / R(tr)
$$

Si le vieillissement de l'équipement est modélisé par une loi de Weibull, la fonction de répartition correspondante est :

 $F(t) = 1-\exp[(qtr/\sigma)\beta - (\frac{qtr}{(t-tr)}/\sigma)\beta]$ 

Et celle de la densité de probabilité est : f(t) = $\beta(\text{qtr}+(t-\text{tr}))\beta-1/\sigma\beta$  exp[(qtr/σ)β - ([qtr+(t-tr)]/σ)β]

Le modèle GRP type 2 diffère du modèle GRP type 1 par le fait que la maintenance corrective conduit à un rajeunissement de l'équipement proportionnel à son âge virtuel. L'âge virtuel Ar de l'équipement à l'intant tr juste après la r ième action de maintenance est égal à :

$$
A_r = q^*(A_{r-1} + t_r - t_{r-1}) = q^*( q^*(A_{r-2} + t_{r-1} - t_{r-2}) + t_r - t_{r-1}) = q^{r} * t_1 + q^{r-1} * (t_2 - t_1) + \dots + q^*(t_r - t_{r-1})
$$
  

$$
A_r = \sum_{i=1}^r q^{r-i+1} * (t_i - t_{i-1})
$$

La fonction de répartition correspondante est :  $F(t) = 1-\exp[(Ar/\sigma)\beta - ([Ar+t-tr]/\sigma)\beta]$ 

Et celle de la densité de probabilité est : f(t) = $\beta$ (Ar+t-tr) $\beta$ -1/σ $\beta$  exp[(Ar/σ) $\beta$  - ([Ar+t-tr]/σ) $\beta$ ]

Dans le cadre d'une étude comparative réalisée sur ce type de modèle à partir de différents jeux de données, les ajustement réalisés par l'outil GENCAB ont toujours présenté une variance égale ou supérieure à celle obtenue avec d'autres outils (figure 2). Nous éviterons, cependant, de présenter ici les résultats fournis par certains outils largement diffusés.

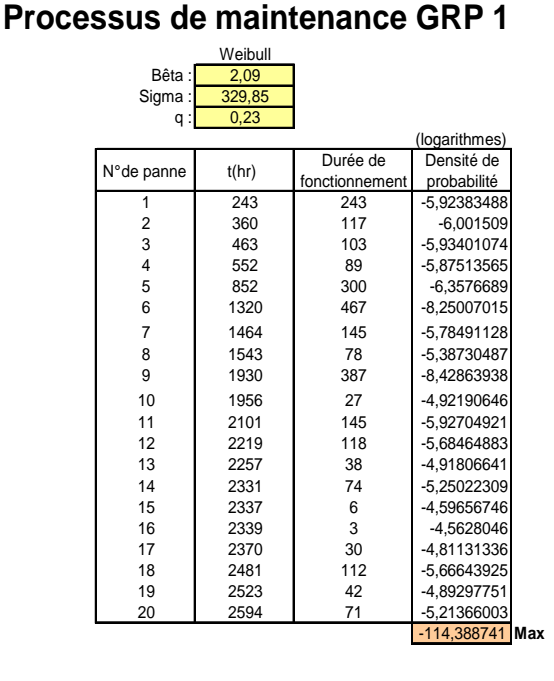

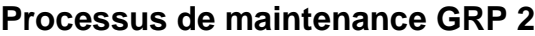

Weibul<br>166

Bêta :

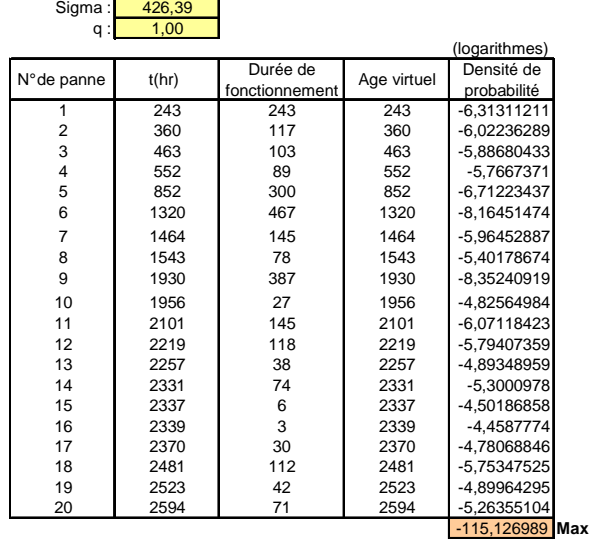

## Figure 2. Ajustement de modèles GRP

De même, l'ajustement permet de retrouver approximativement les paramètres d'un modèle GRP utilisé pour simuler préalablement un jeu de données (figure 3).

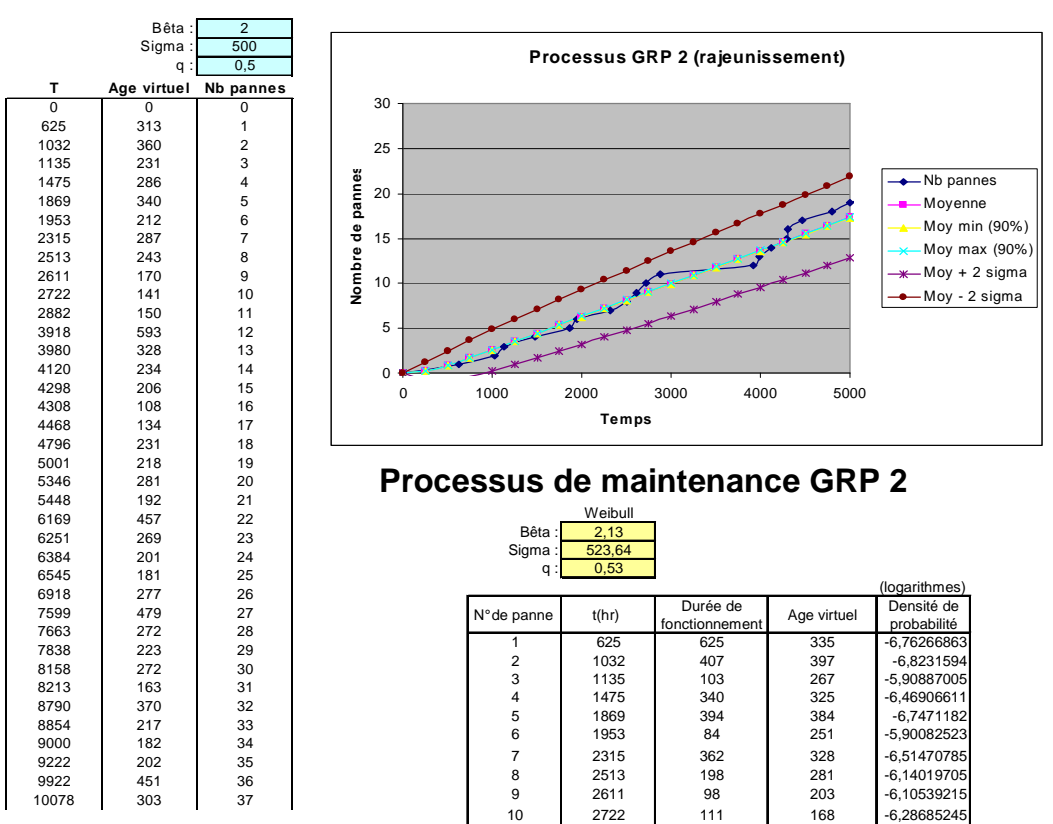

**Processus de maintenance GRP 2**

Figure 3. Simulation d'occurrences de pannes puis ajustement d'un modèle GRP (200 valeurs)

#### **4 – Modèle de BERTHOLON**

Le modèle de Bertholon correspond à la mise en série de deux blocs, le premier régi par une loi de mortalité exponentielle et le second par une loi de Weibull.

$$
R(t) = \exp(-\lambda t)^* \exp(-[\max(0, t-T)/\eta]^{\beta})
$$

L'occurrence d'une défaillance peut être simulée en considérant la plus faible valeur simulée à partir de ces deux modèles (obtenue en inversant les fonctions de répartition ou de fiabilité pour une valeur tirée aléatoirement entre 0 et 1), soit :

$$
MIN(-LN[ALEA()]/\lambda ; T + \eta^*(-LN[ALEA()])^{1/\beta})
$$
 sous Excel

La densité de la loi de Bertholon peut s'exprimer de la manière suivante :  $f(t) = \lambda(t) * R(t)$ 

$$
avec \qquad \lambda(t) = \lambda + SI(t > T ; \beta^*(t - T)^{\beta-1}/\eta^{\beta}; 0) \quad et \quad R(t) = exp(-\lambda t)^* exp(-[max(0, t - T)/\eta]^{\beta})
$$

La figure 4 présente un ajustement du modèle de Bertholon réalisé à partir de 100 valeurs préalablement simulées. Les courbes présentent les fonctions de répartition du modèle théorique, du modèle expérimental (données simulées) et du modèle ajusté. On retrouve approximativement les valeurs des paramètres du modèle utilisé pour la simulation.

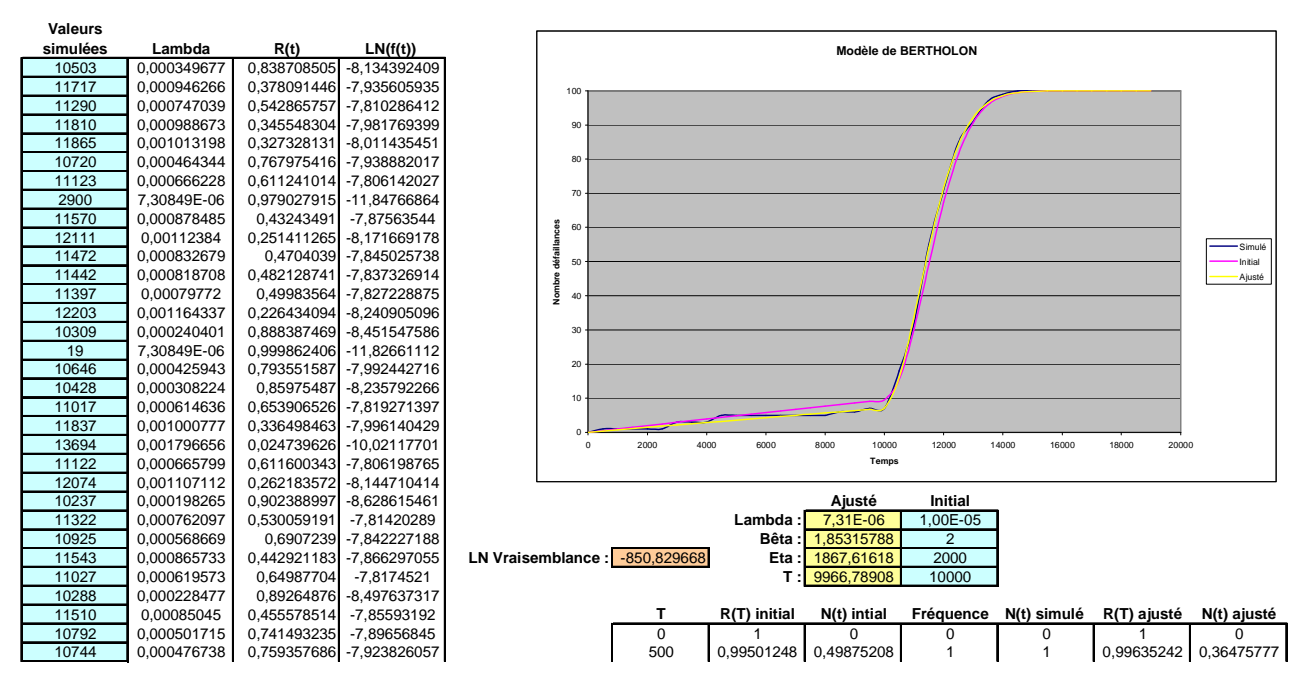

Figure 4. Simulation puis ajustement d'un modèle de Bertholon (100 valeurs)

Cet ajustement peut également s'effectuer à partir de données censurées en multipliant le produit des densités, pour les durées avant défaillance, par celui des fiabilités, pour les durées avant censure.

## **5 – Modèle de vieillissement à 3 phases**

Le modèle de Bertholon peut être généralisé en un modèle à 7 paramètres caractérisant les trois phases de la courbe en baignoire, soit une première Weibull à β < 1 pour la phase de jeunesse, une exponentielle pour la phase à taux constant et une seconde Weibull à β > 1 pour la phase de vieillissement à taux croissant. Il correspond alors à la mise en série de trois blocs, le premier régi par une loi de mortalité de Weibull, initiée à t = 0  $(\gamma = 0)$  et limitée à une certaine durée, et les deux autres étant ceux du modèle de Bertholon. L'occurrence de la défaillance peut alors être simulée de la manière suivante :

 $Ti = \eta_1^* (-LN[ALEA()])^{1/\beta_1}$   $T = si(Ti < T_1; Ti; MIN(-LN[ALEA()]/\lambda; \gamma_2 + \eta_2^*(-LN[ALEA()])^{1/\beta_2})$ 

L'ajustement s'effectue de la même manière que précédemment avec pour expression de la densité : β1

$$
f(t) = \lambda(t) * R(t) \text{ avec } \lambda(t) = \text{si}(t < T_1; \beta_1 * t^{\beta 1 - 1} / \eta_1^{\beta 1}; 0) + \lambda + \text{si}(t > \gamma_2; \beta_2 * (t - \gamma_2)^{\beta 2 - 1} / \eta_2^{\beta 2}; 0)
$$
  
et 
$$
R(t) = \exp(-\left[\min(t; T_1) / \eta_1\right]^{\beta 1}) * \exp(-\lambda t) * \exp(-\left[\max(0; t - \gamma_2) / \eta_2\right]^{\beta 2})
$$

A nouveau, on retrouve approximativement les valeurs des paramètres du modèle utilisé pour la simulation.

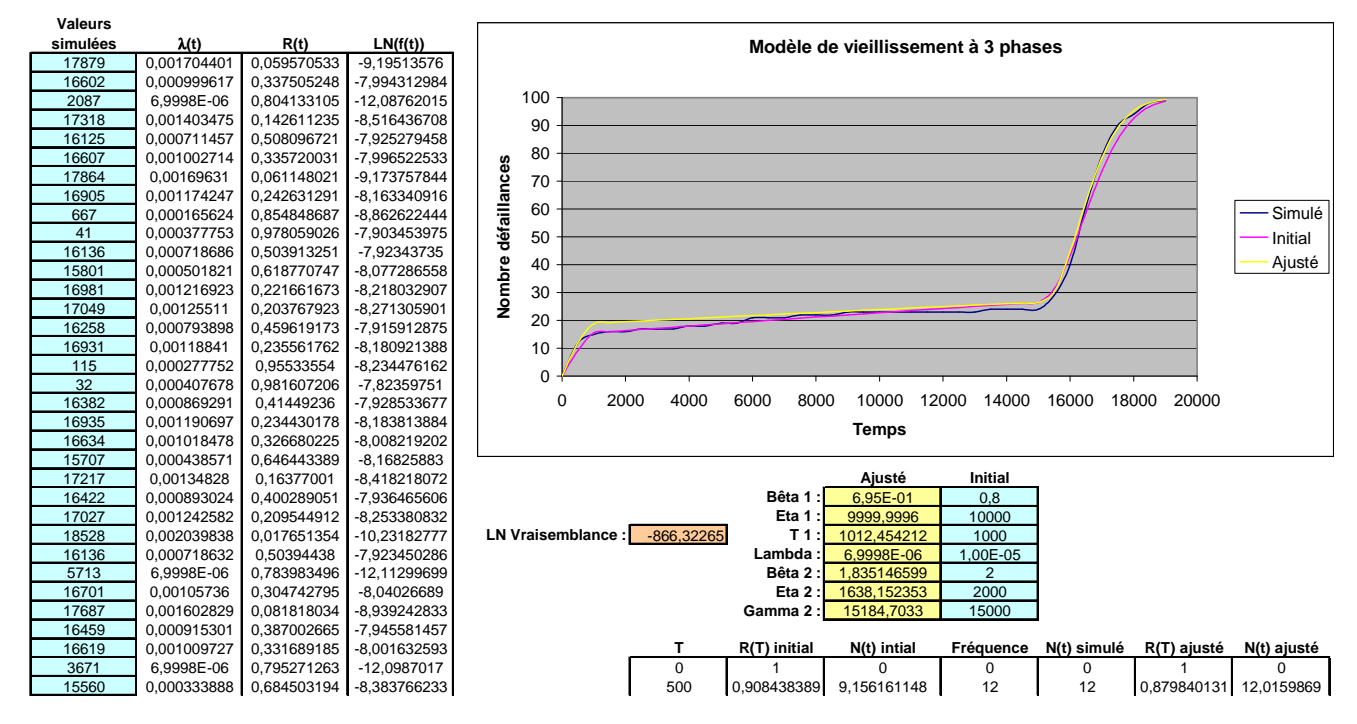

## **6 – Conclusion**

Un outil d'optimisation globale s'avère indispensable à l'ajustement d'un modèle paramétrique dès lors que celui-ci atteint une certaine complexité. Il rend alors possible l'utilisation de modèles relativement sophistiqués tel que celui que nous avons proposé pour caractériser les trois phases de la courbe en baignoire d'un taux de défaillance. Il permet également d'effectuer des optimisations sur des paramètres divers tels que, par exemple, la durée d'amortissement des matériels ou l'occurrence optimale des actions de maintenance préventive.

# **Bibliographie**

[1] Ferton E., Procaccia H. (2008), Evaluation du temps d'initiation du vieillissement de matériels réparables et optimisation de la maintenance préventive, lambda mu 16, Avignon.

[2] Ziani R., Antoni M. (2008), Modélisation du vieillissement des appareils de signalisation par le modèle de BERTHOLON et optimisation de la maintenance, lambda mu 16, Avignon.

[3] A. Cabarbaye (2003), Outil générique d'optimisation dans le domaine discret et/ou continu éventuellement stochastique - ROADEF'03 – Avignon, 2003.

[4] David E. Goldberg (1994), Algorithmes Génétiques, Exploration optimisation et apprentissage automatique, Addison-Wesley

[5] V. Feoktistov, S. Janaqi (2004) - Evolution différentielle - Une vue d'ensemble, MOSIM 04, NANTES.